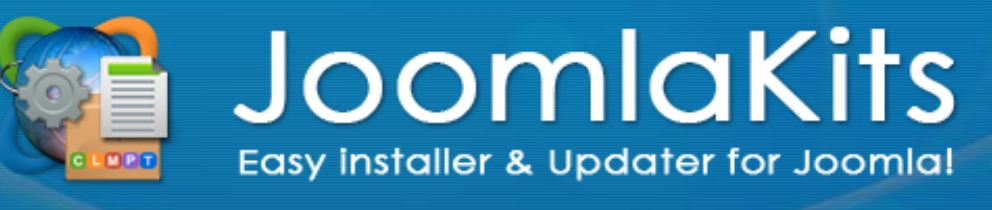

Easy installer & Updater for Joomlal

## Créer votre site Joomla! simplement

JoomlaKits est un système d'installation de sites exemples et d'extensions pour le CMS Joomla!, le célèbre Système de Gestion de Contenus traduit en plus de 60 langues !

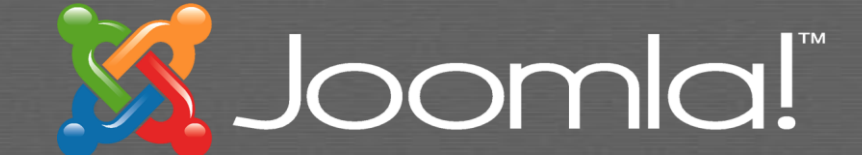

# Système JoomlaKits

y installer & Updater for Joomla

Le système JoomlaKits se compose de deux éléments distincts :

- 1. Le site « www.joomlakits.ch » qui propose des extensions et données exemples (les extensions sont soit hébergées sur le site, soit liées par une URL invisible des utilisateurs)
- 2. Le composant « com\_extensionsclient » qui s'installe sur le site à construire (en général un Joomla neutre installé sans données exemples), il sert à communiquer avec le serveur JoomlaKits (voir plus loin).

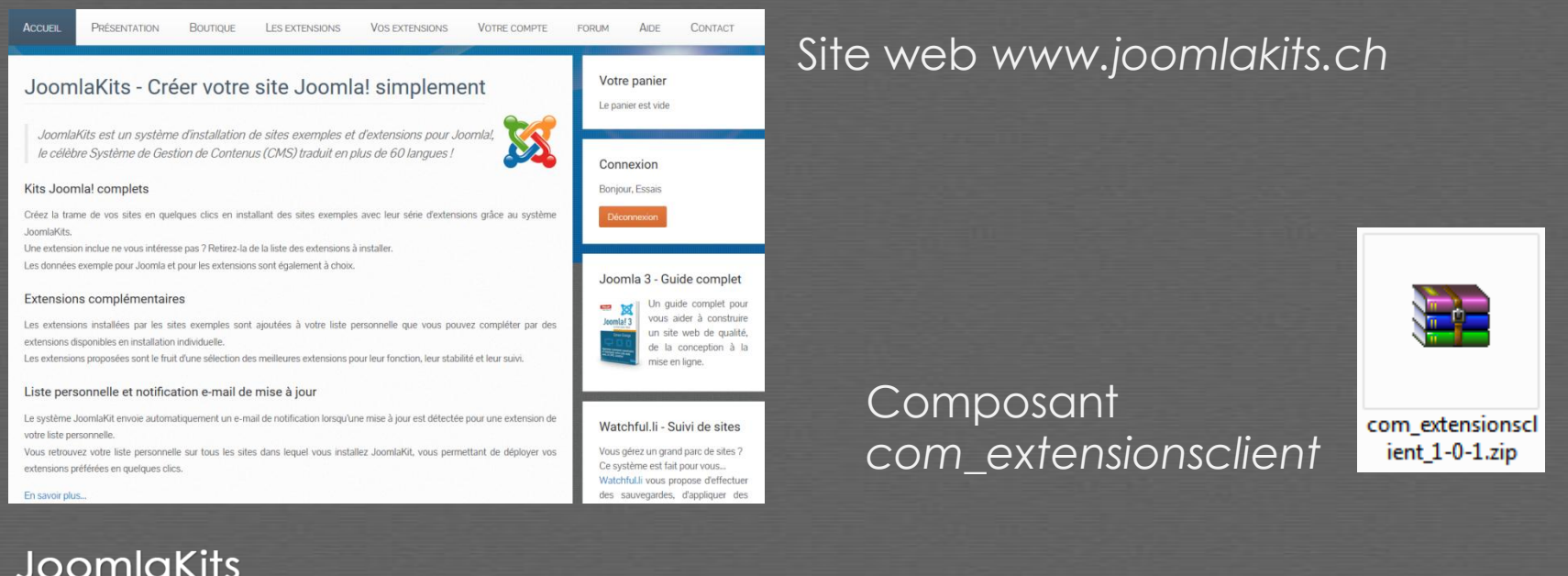

### Pour débutants & Professionnels

### **Kits d'installation**

Les kits d'installation ont pour but de vous aider à créer des sites selon des thèmes spécifiques (présentation d'entreprise, boutique en ligne, réseau social, etc.) en incluant les extensions nécessaires, quelques utilitaires, un template adapté, des données exemples.

Les extensions intégrées sont le fruit d'une sélection rigoureuse basée sur l'utilité, la stabilité et le suivi.

Certains kits sont disponibles gratuitement avec le système JoomlaKits (sites de base) et d'autres sont disponibles contre paiement (sites évolués).

Les kits disponibles contre paiement intègrent des extensions payantes. Lors de l'achat d'un de ces kits, la somme due aux auteurs de ces extensions est automatiquement reversée sur leur compte grâce au système multi-vendeur de notre boutique en ligne.

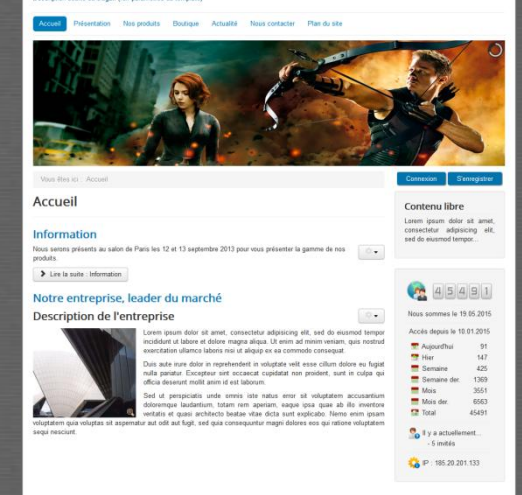

Nom de l'entreprise

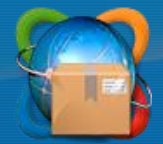

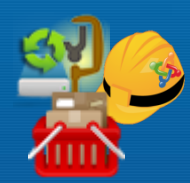

a di seri con grà que con a la valle.

### Pour débutants & Professionnels

### **Kits d'installation**

Gagnez du temps dans la construction de vos sites en installant des données exemple (catégories, contenus, menus & modules) qu'il vous suffit ensuite d'adapter.

Certaines extensions proposent leurs propres données exemples.

Un des éléments proposé ne vous intéresse pas ? Décochez-le / passer son installation.

### L'installation d'un kit s'effectue en deux étapes :

#### Kit Joomla Enterprise: Installation - 1ère partie

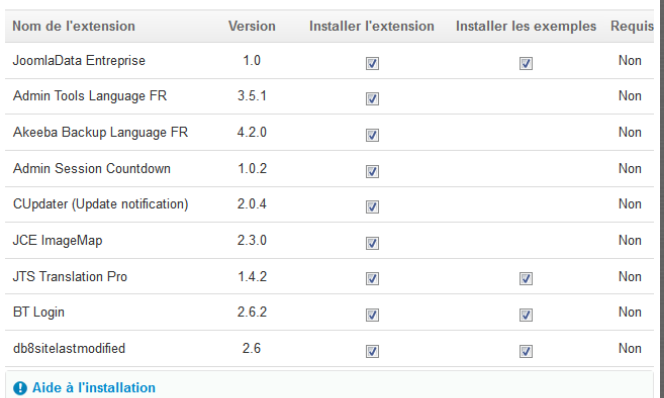

Continuer l'installation...

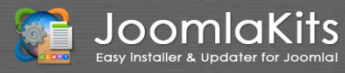

1. Installation en série de petites extensions ou fichiers langue

> 2. Installation individuelle d'extensions plus lourdes

#### Kit Joomla Enterprise: Installation - 2ème partie

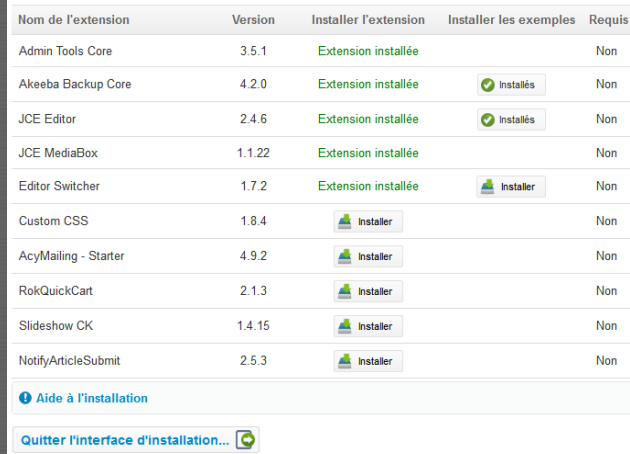

### Pour débutants & Professionnels

#### **Kits d'installation sur mesure**

Nous pouvons vous créer des kits d'installation sur mesure avec les extensions (gratuites et/ou payantes) et les données exemple que vous souhaitez. Ces kits font l'objet de mandats spécifiques.

Les kits développés sur mesure ne sont accessibles que par leurs commanditaires, visibles dans leur liste personnelle des « Kits choisis ».

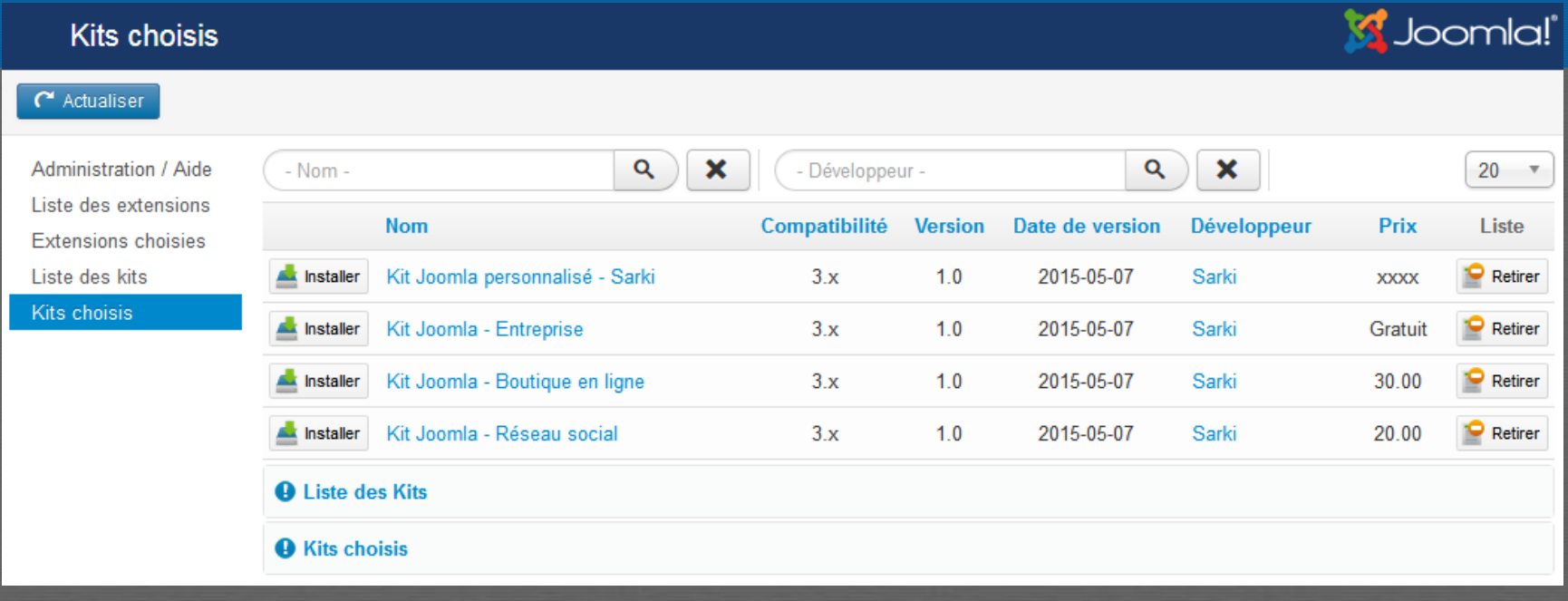

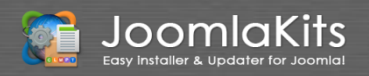

### Gestion des extensions

Vous souhaitez intégrer à votre site des fonctionnalités non inclues dans un kit d'installation ? Le système JoomlaKits vous permet également d'installer des extensions à partir d'une liste.

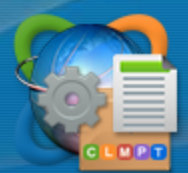

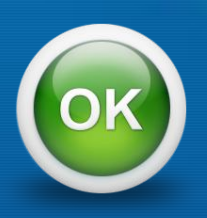

Ne perdez plus de temps à chercher les meilleures extensions parmi les milliers d'extensions disponibles sur le site officiel de Joomla, notre liste les intègre et vous les propose en installation directe. Les critères de sélection de cette liste sont l'utilité, la stabilité, et le suivi.

#### **Extensions payantes**

Le système JoomlaKits propose également des extensions payantes développées par différents auteurs.

Ces extensions proposent un suivi de mise à jour pour une durée déterminée propre, elles sont donc vendues sous forme d'abonnement. Vous pouvez continuer à utiliser ces extensions après échéance de l'abonnement.

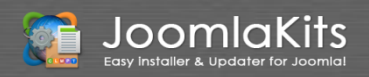

*Fiche de description d'une extension*

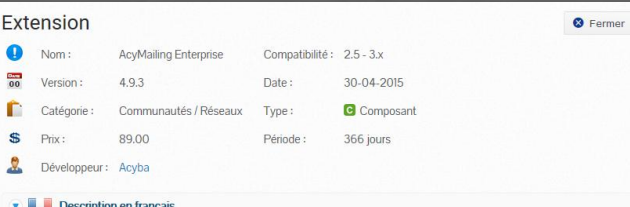

#### Système de newsletters et e-mail marketing pour Joomla!

AcyMailing Enterprise inclue toutes les fonctionnalités de AcyMailing Starter AcyMailing Essential, AcyMailing Business et tellement plus... Bien plus qu'un simple composant de gestion de newsletters, AcyMailing Enterprise est un paquet complet pour la création de campagnes marketing grâce aux e-mails de suivi. Comme toutes les autres versions de AcyMailing, vous pouvez envoyer des newsletters à une date donnée. Mais AcyMailing Enterprise vous permet également de configurer une série d'e-mails qui seront envoyés les uns après les autres à partir de la date d'inscription de votre utilisateur et d'un certain délai! De cette façon, vous pouvez

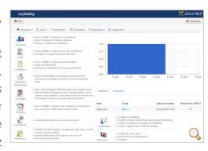

contacter votre utilisateur le jour de son inscription, puis une semaine plus tard, puis un mois après... L'utilisation des e-mails de suivi est la façon la plus efficace de garder contact avec vos utilisateurs et de construire une relat

# Gestion des extensions

Les montants encaissés lors d'achat d'extensions sont automatiquement reversés aux auteurs respectifs grâce au système multi-vendeur de notre boutique en ligne.

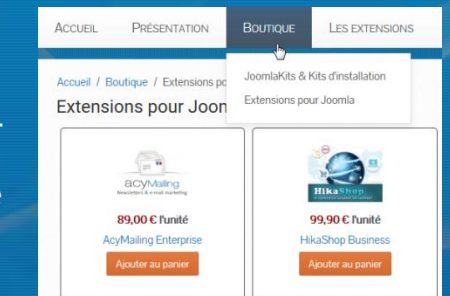

Si vous pensez qu'une extension mériterait d'être ajoutée à la liste des extensions du système JoomlaKits, n'hésitez pas à nous en faire part soit par e-mail à l'adresse « suggestion@joomnlakits.com », soit par notre forum à l'adresse « www.joomlakits.com/forum ».

#### **Liste personnelle**

Pour installer une extension, vous devez au préalable l'ajouter à votre liste personnelle.

Vous pouvez gérer votre liste personnelle soit depuis le site « www.joomlakits.com » par le lien '*Vos extensions*', soit depuis le composant « com\_extensionsclient » par le lien '*Extensions choisies*'.

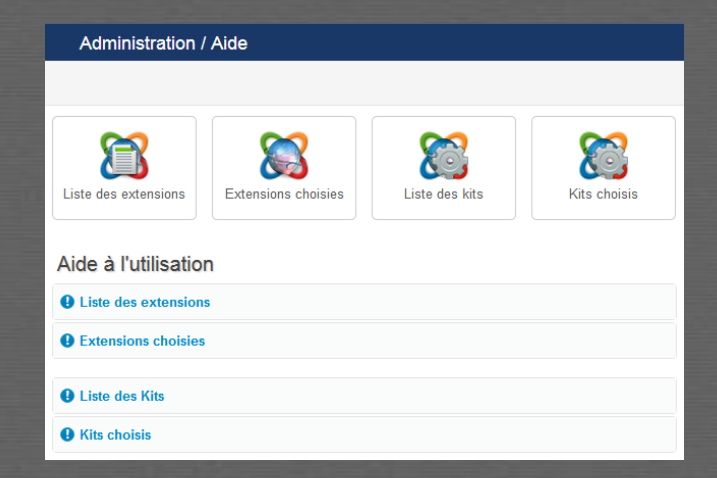

*Page d'accueil du composant*

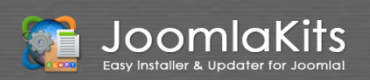

### Gestion des extensions

### **Liste personnelle**

Vous recevez un e-mail de notification lorsqu'une mise à jour est disponible pour un élément de votre liste personnelle.

Vous retrouvez votre liste personnelle sur tous les sites où vous installez le composant « com\_extensionsclient ».

Les extensions installées par les Kits d'installation sont ajoutées à votre liste personnelle.

#### Depuis le site *www.joomlakits.com*

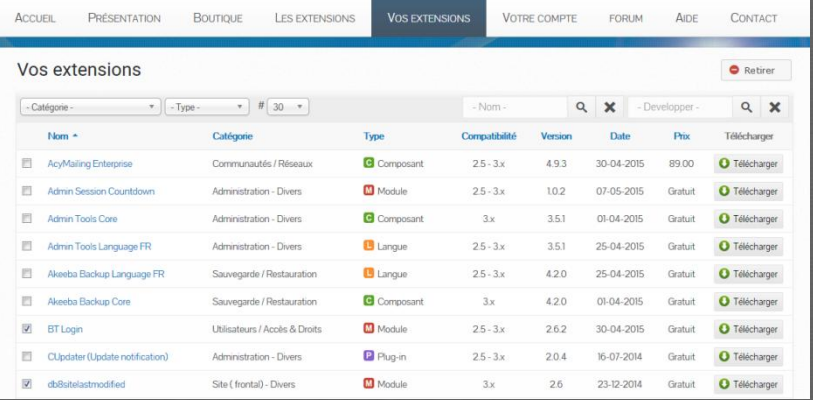

Depuis le composant *com\_extensionsclient*

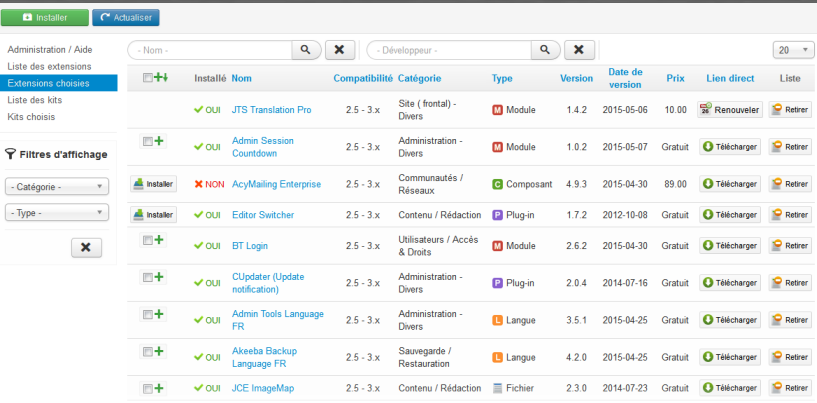

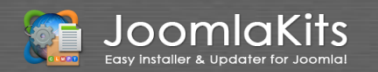

# S'abonner au système JoomlaKits

Le système JoomlaKits est proposé sous abonnement d'utilisation de 3, 6, 12 ou 24 mois. L'abonnement inclut :

- l'utilisation du système JoomlaKits (portail et composant);
- Les mises à jour des extensions de votre liste personnelle (avec notification e-mail );
- deux sites exemples gratuits pour débuter vos sites.
- L'abonnement échu, vous pouvez continuer à utiliser vos sites normalement !

Pour souscrire à un abonnement, rendez-vous sur notre boutique en ligne : www.joomlakits.com/boutique

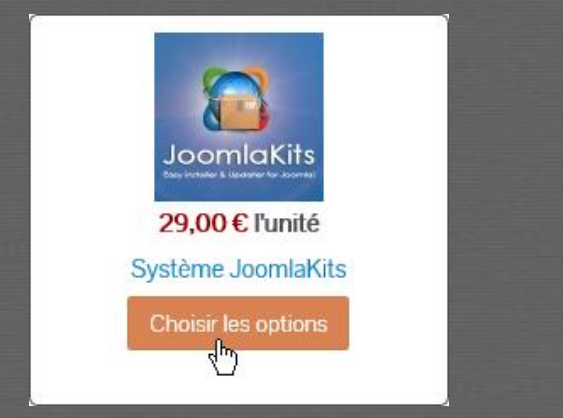

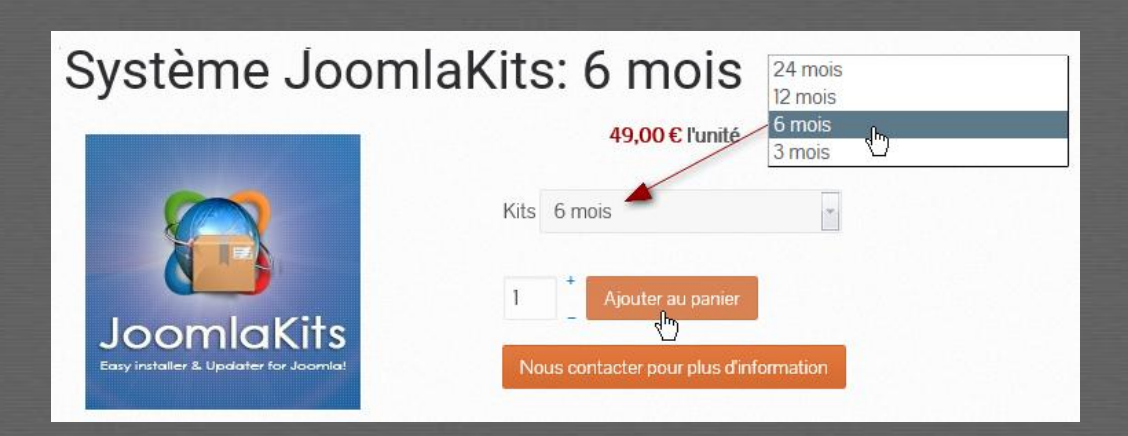

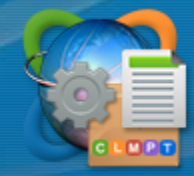

### Installer le composant JoomlaKits

Pour télécharger le composant, accédez à vos commandes par le lien de menu '*Vos commandes*'.

Sélectionnez la commande de votre abonnement au système JoomlaKits puis allez en bas de page, un lien de téléchargement est disponible.

Le composant s'installe par la '*Gestion des extensions*' de Joomla, comme toutes autres extensions.

A la fin du processus d'installation, vous devez indiquer votre identifiant et mot de passe créé sur le site « www.joomlakits.com ».

Cette étape est nécessaire pour vous connecter au système JoomlaKits.

Votre abonnement échu, vous serez automatiquement déconnecté.

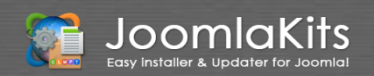

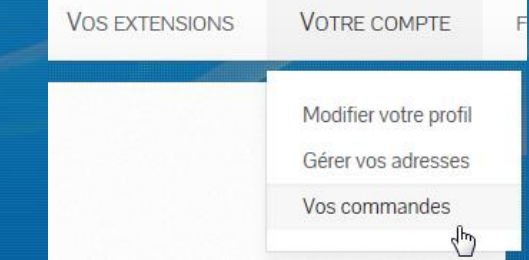

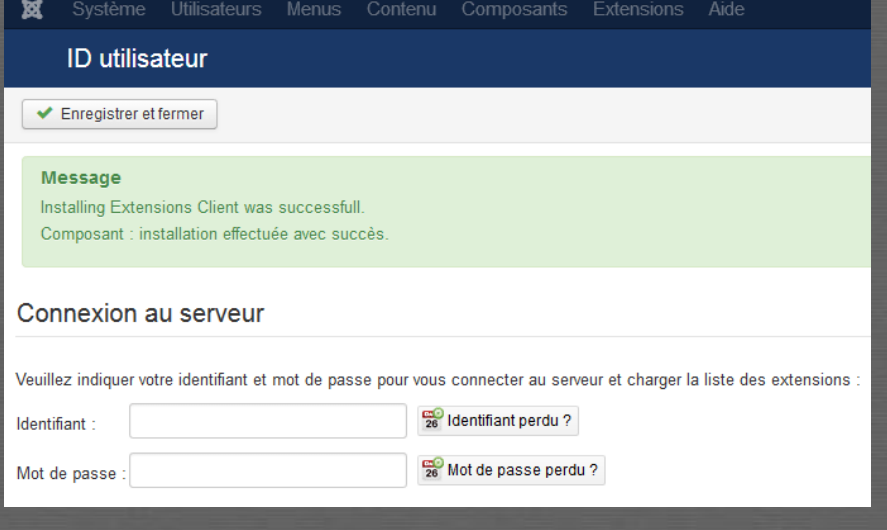

### Vous êtes maintenant prêt à utiliser le système JoomlaKits Nous vous souhaitons du plaisir dans son utilisation

N'hésitez pas à consulter les tutoriels disponibles sur le site et à nous faire part de vos remarques, suggestions ou demandes.

**www.joomlakits.com**

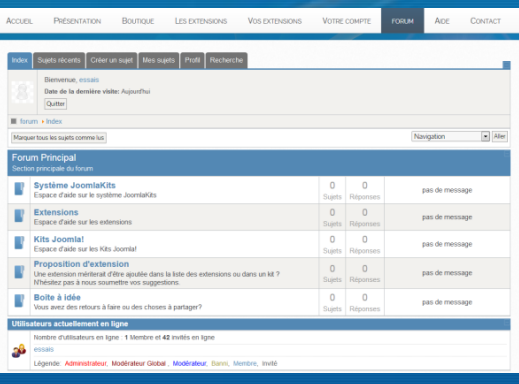

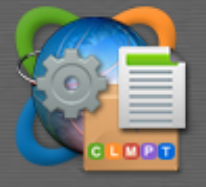

JoomlaKits Easy installer & Updater for Joomla!

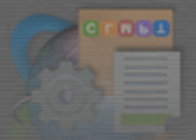

Easy installer & Updater for Joomlal **OOLUIQKII2**